# **Master Course Syllabus**

### **Course Discipline and Number: COMM 111 Year: 2020-2021 Course Title: Foundations of Digital Editing Credit Hours: 1**

*Attendance Policy: To maintain good grades, regular attendance in class is necessary. Absence from class is considered a serious matter and absence never excuses a student from class work. It is the responsibility of all instructors to distribute reasonable attendance policies in writing during the first week of class. Students are*  required to comply with the attendance policy set by each of their instructors. Students are not penalized if they are *unable to attend classes or participate in exams on particular days because of religious beliefs, in accordance with Chapter 161, Section 224-a of the Education Law of the State of New York. Students who plan to be absent from classroom activity for religious reasons should discuss the absence in advance with their instructors. See college catalog for more information.*

*Services for Students with Disabilities: It is the College's policy to provide, on an individual basis, appropriate academic adjustments for students with disabilities, which may affect their ability to fully participate in program or course activities or to meet course requirements. Students with disabilities should contact the Coordinator of Access and Equity Services, to discuss their particular need for accommodations. All course materials are available in alternate formats upon request.*

### **Course Description**

Designed for new media and communications majors, this is a basic, practical, hands-on introduction to the concepts of digital media editing. Students learn the theoretical knowledge of basic production, along with the tactile and artistic skills needed to design and produce simple edited material. Fundamental manipulation of moving and still graphics, as well as digital sound files are covered. Students use digital programs such as Adobe Premiere, Adobe Photoshop, and Adobe Audition. Prerequisite: Prior completion or concurrent enrollment in MATH 090 and RDNG 099 if required by placement testing. 1 Cr. (2 Lec., 2 Lab. for 5 weeks). Fall and spring semesters.

### **Course Context/Audience**

This is a required course in the Broadcast Production – Television Concentration, A.A.S. degree program. It is a recommended elective course for students in the Broadcast Production- Radio Concentration, Communication and Media Arts and New Media majors. The course will help students build fundamental digital media manipulation skills that will be essential for more advanced work in COMM 240, COMM 285, and COMM 220. Students will learn how to import, manipulate, manage and export digital video, sound and picture files.

#### **Basic Skills/Entry Level Expectations**

- **Writing:** W0 Course requires very limited or no writing.
- **Math:** M1 Taking MATH 090 (if needed) Course requires limited use of very basic mathematical skills.
- **Reading:** R1 Course may be taken concurrently with RDNG 099.

#### **Course Goals**

Short-Term: Students will develop work habits and skills required in other courses in their field of study. They will learn basic media applications and acquire the skills necessary for the production of video material.

Midterm: Students will have mastered the basic building blocks necessary to excel in any digital media applications course.

Long-Term: Students will develop the skills, work habits, and ethics required of professionals in the digital media industry.

The ultimate goal is digital editing literacy. As a result of successful completion of the course, the student will know how to operate the specific editing software programs used in the course, but also will have developed a firm grasp of the general tools used in all digital manipulation programs used in the industry.

# **Course Objectives/Topics**

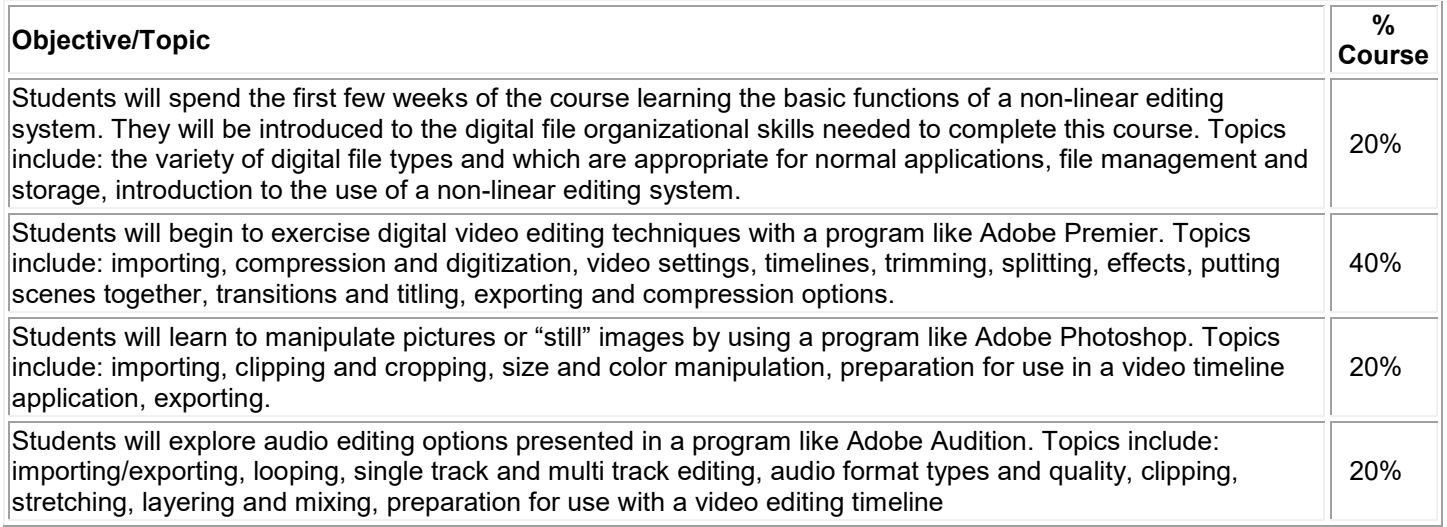

# **General Education Goals - Critical Thinking & Social/Global Awareness**

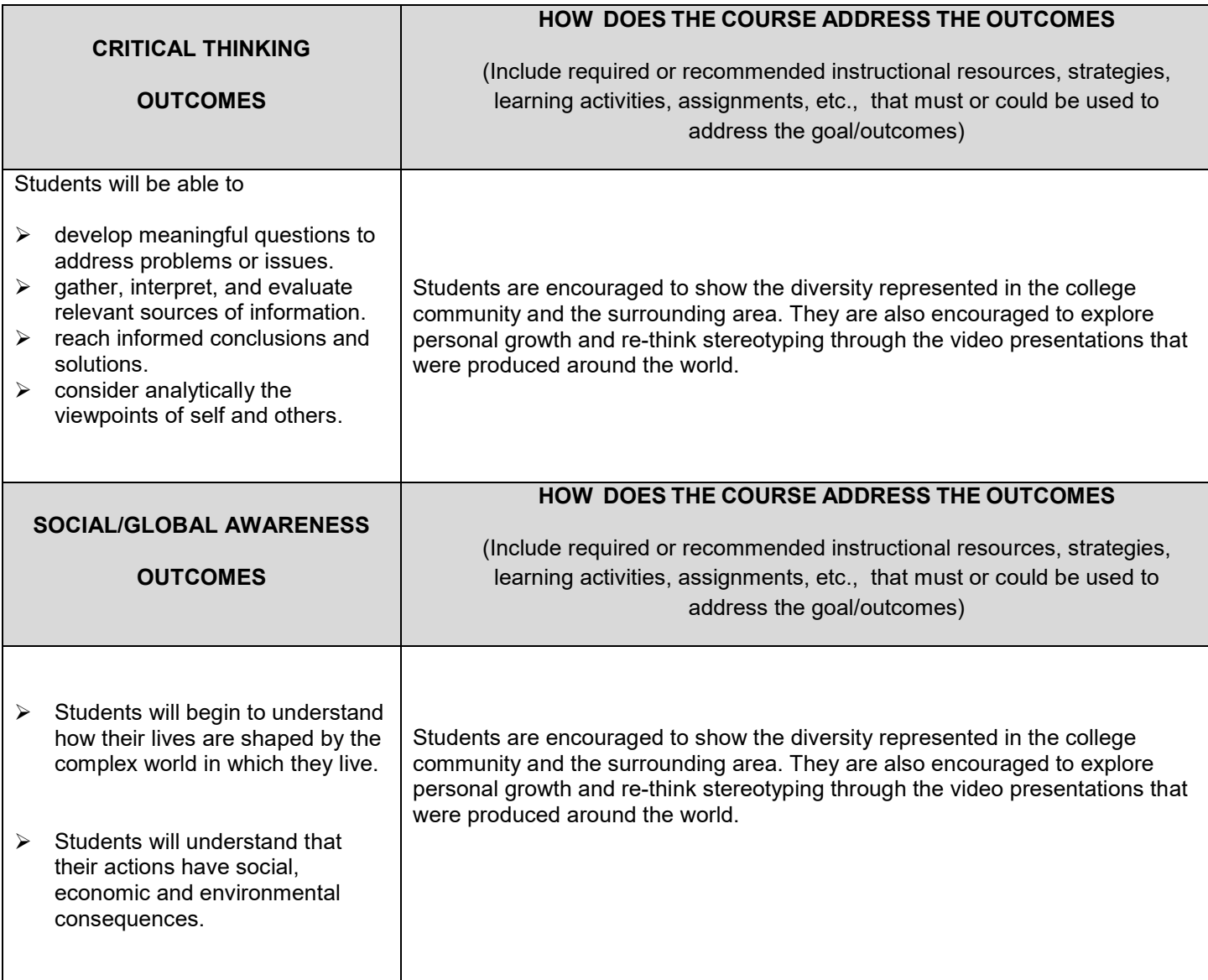

### **Instructional Methods**

The instructor should use a series of assignments in order to get students engaged in the course process. To start, there should be small shooting assignments to familiarize students with the equipment they will be using and to help them understand good composition, lighting, audio, etc. As the course progresses, students should begin to work with clips on the computer. The assignments at this point should help the student become familiar with the non-linear editing system and working in a non-linear environment.

Finally, assignments should become more professional in nature. Students should be assigned video clips to shoot, edit and post-produce and save in their scrapbook for use in other courses. These assignments may be something that the student chooses, or something that is assigned to them, depending on the nature of the course and the needs of the student/instructor.

### **Methods of Assessment/Evaluation**

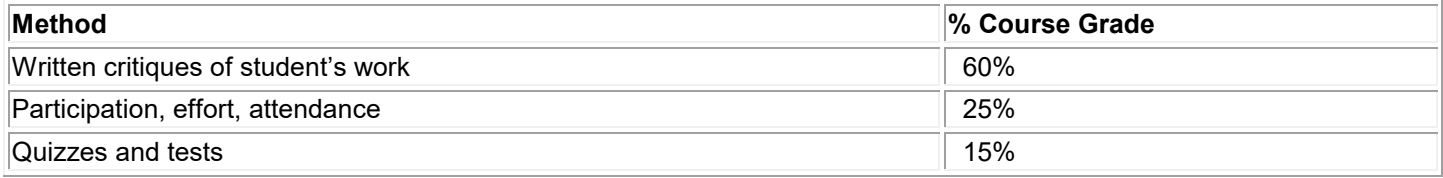

### **Text(s)**

Focal Easy Guide to Premiere Pro : For New Users and Professionals, Kolb, Tim, Latest Edition, © 2004 Focal Publishing.

### **Bibliography**

Dancyger, Ken. World of Film and Video Production-Aesthetics and Practice. 1st edition, Belmont, CA: Wadsworth Thomson Learning, © 1999.

Elin, Larry. Designing and Developing Multimedia: A Practical Guide for the Producer, Director and Writer. Boston, AB Longman, © 2002.

Gross, Lynne and Ward, Larry. Digital Moviemaking. 5th edition, Belmont, CA: Wadsworth Thomson Learning, © 2004.

Shyles, Leonard. Video Production Handbook. Boston: Houghton Mifflin, © 1998.

Stevenson, Douglas & Wolenik Robert. Creating PC Video. San Francisco. Focal Press. © 1998.

Willis and Henry Aldridge. Television, Cable and Radio: A Communications Approach. Englewood Cliffs, NJ: Prentice Hall, © 1992.

Zettl, Herbert. Television Production Handbook, 8th edition, Belmont, CA: Wadsworth Thomson Learning, © 2000.

### **Other Learning Resources**

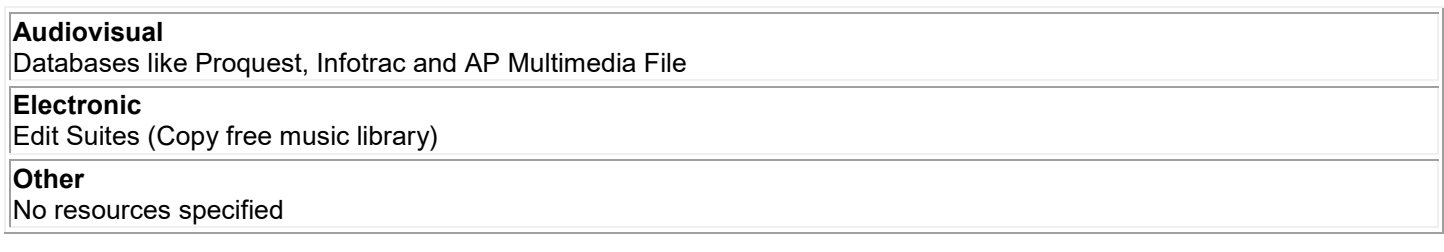